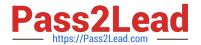

# **B2B-COMMERCE-DEVELOPER**<sup>Q&As</sup>

Salesforce Accredited B2B Commerce Developer

# Pass Salesforce B2B-COMMERCE-DEVELOPER Exam with 100% Guarantee

Free Download Real Questions & Answers PDF and VCE file from:

https://www.pass2lead.com/b2b-commerce-developer.html

100% Passing Guarantee 100% Money Back Assurance

Following Questions and Answers are all new published by Salesforce Official Exam Center

- Instant Download After Purchase
- 100% Money Back Guarantee
- 365 Days Free Update
- 800,000+ Satisfied Customers

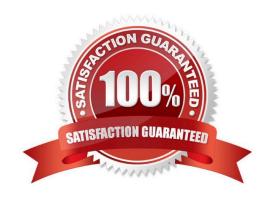

## https://www.pass2lead.com/b2b-commerce-developer.html 2024 Latest pass2lead B2B-COMMERCE-DEVELOPER PDF and VCE dumps Download

#### **QUESTION 1**

What is a best practice when passing query parameters from user interface to an apex controller?

- A. Query parameters should be properly sanitized by using JSINHTMLENCODE within the VisualForce Page or Component.
- B. String parameters should be trimmed using String.trim().
- C. Query parameters should be passed only to Salesforce B2B Commerce classes that you are extending.
- D. Query parameters should be stored on a backbone model prior to passing them to the server

Correct Answer: A

#### **QUESTION 2**

Inwhich three different ways can a theme be enabled in Salesforce B2B Commerce? (3 answers)

- A. A Storefront setting
- B. An Account Group field value
- C. A per user setting
- D. Account
- E. Dynamically through a hook

Correct Answer: ABE

#### **QUESTION 3**

What two kinds of queries do the methods in Salesforce B2B Commerce services perform by default? (2 answers)

- A. SOSL
- B. SQL
- C. SOQL
- D. Schema-less queries

Correct Answer: AC

#### **QUESTION 4**

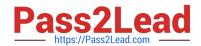

## https://www.pass2lead.com/b2b-commerce-developer.html 2024 Latest pass2lead B2B-COMMERCE-DEVELOPER PDF and VCE dumps Download

Numerous flags ... have a directimpact on the result set provided by the Global API\\'s. What Global API Data-Sizing convention flag prevents an API request from propagating to further requests when provided as a Boolean parameter with a value of true?

A. ccrz.ccAPI.SZ\_REL

B. ccrz.ccAPI.SZ ASSC

C. ccrz.ccAPISizing.ASSC

D. ccrz.ccAPISizing.REL

Correct Answer: B

#### **QUESTION 5**

What are three ways to implement custom post Order processing? (3 answers)

- A. Use a Salesforce workflow rule that executes when an Order record is created.
- B. Extend cc\_hk\_invoice tohandle custom business logic post Order processing
- C. Use cc\_hk\_Order.placeTarget to define a new Order Confirmation page which executes additional business logic.
- D. Modify or add custom Cart formula fields to handle logic.
- E. Use Process builder to implement business processes that execute when an Order record is created.

Correct Answer: ACE

**B2B-COMMERCE-**

**B2B-COMMERCE-**DEVELOPER VCE Dumps DEVELOPER Practice Test

**B2B-COMMERCE-DEVELOPER Exam** Questions